# Office Biblio Maker Maker

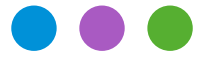

Note technique N° 2724

## **Confguration réseau pour le Cloud**

*L'utilisation d'O*ffi*ce Maker et BiblioMaker dans le Cloud implique l'installation d'un logiciel sur le poste de travail, logiciel qui se connecte au serveur cloud sur lequel est hébergé votre* f*chier de données. Pour que l'utilisation de ce service soit la plus agréable possible et ne soit pas gênée par des lenteurs et des coupures de connexion, il est nécessaire de s'assurer que la con*f*guration de votre réseau respecte certaines règles.* 

Que ce soit au bureau ou à domicile, une connexion à Internet se compose des éléments suivants :

### **Réseau local**

Egalement appelé *LAN*, il connecte votre/vos ordinateur(s) à un appareil nommé "routeur" faisant la liaison avec votre connexion à Internet.

Le routeur est un boîtier en général fourni par votre fournisseur d'accès à Internet. Son rôle est de diriger les données provenant d'Internet vers vos ordinateurs et vice-versa. Le routeur fait également fréquemment office de pare-feu (frewall) afn de bloquer les accès indésirables à votre réseau local.

Votre réseau local peut être flaire (un câble Ethernet relie vos ordinateurs au routeur) ou sans fl (réseau *Wi-Fi* ou *WLAN*). Les réseaux sans fil sont pratiques car ils vous évitent de tirer des câbles dans vos locaux, cependant ils sont moins fables que les réseaux flaires : en effet, les ondes radio sont sensibles aux perturbations électromagnétiques et la vitesse de transmission est dépendante de la distance et des obstacles qui se dressent entre votre ordinateur et votre borne sans fl. Même si cette distance est courte et dénuée d'obstacles, la vitesse peut fuctuer d'une minute à l'autre, d'autres réseaux sans fl dans les environs et diverses ondes radio étant susceptibles de créer des interférences.

*Pour cette raison, nous vous recommandons l'utilisation d'un réseau* f*laire*. Idéalement, le câble Ethernet utilisé devrait être de catégorie 6 (la plus rapide) et en excellent état (pas d'usure et sans prises endommagées ou soumises à du jeu provoquant des coupures).

Si seul un réseau sans fl est envisageable, optez de préférence pour la norme Wi-Fi la plus récente offrant la meilleure bande passante et assurez-vous que la qualité de réception du signal est la meilleure possible (le symbole du Wi-Fi sur l'écran de votre ordinateur est en général un indicateur de cette qualité par le nombre de barres affichées). Une bande passante d'au moins 50 Mbit/s est recommandée.

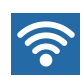

# Office Biblio<br>Maker Maker

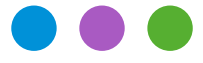

Note technique N° 2724

## **Confguration réseau pour le Cloud**

### **Connexion à Internet**

Dans la chaîne reliant votre ordinateur au serveur cloud, c'est en général la connexion à Internet qui est le maillon faible, car offrant le moins de bande passante. Comme pour un réseau local, la connexion à Internet peut être flaire (câble en cuivre ou fbre optique) ou sans fl (4G ou 5G).

*Comme pour le réseau local et pour les mêmes raisons, une connexion* f*laire est préférable à une connexion sans* f*l, car en général plus* f*able*. En effet, avec une connexion via la 4G ou la 5G, la bande passante proposée par l'antenne de téléphonie mobile la plus proche est partagée par tous ses utilisateurs et peut donc fortement fuctuer d'une minute à l'autre, surtout dans un environnement urbain.

Quel que soit le type de connexion, plus élevée sera la bande passante, meilleur sera votre confort.

Pour connaître votre *bande passante* (également appelée *vitesse de de connexion* à Internet), connectezvous au site web [Speedtest.net](https://www.speedtest.net) : vous obtiendrez trois chiffres :

- la bande passante en mode "Download" (quantité de données transmises dans le sens Cloud->votre réseau local) : *50 Mbit/s ou plus sont recommandés.*
- la bande passante en mode "Upload" (sens Votre réseau local->Cloud) : *10 Mbit/s ou plus sont recommandés.*
- le délai de transmission "Ping" : *moins de 50 ms sont recommandés*.

Si vous êtes en déplacement (train, voiture) et que vous utilisez une connexion à Internet via la 4G/5G, vous risquez de fréquentes coupures dues à la topographie montagneuse de notre pays. Pour cette raison, nous ne recommandons pas une connexion dans ces conditions.

Les valeurs minimales ci-dessus vous assurent une expérience utilisateur satisfaisante.

Votre informaticien ou service informatique pourra vous conseiller sur les optimisations de réseau à effectuer.

Notre département Support technique se tient à votre disposition pour tout renseignement complémentaire.